# **CS62 DATA STRUCTURES AND ADVANCED PROGRAMMING**

## **2: Control Flow and Arrays**

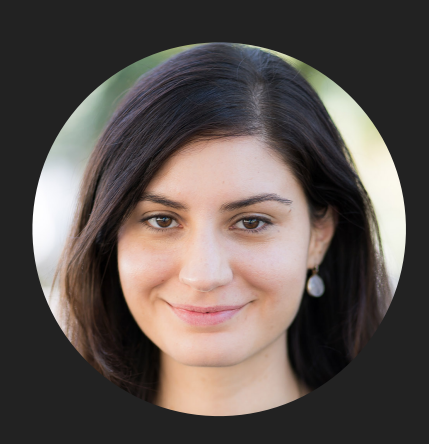

**Alexandra Papoutsaki she/her/hers**

## Lecture 2: Control Flow and Arrays

- ▸ Selection
- ▶ Iteration
- ▸ Branching
- ▸ Arrays
- ▸ Looping through arrays

## if-else if-else statement

- ▶ The most basic of control flow statements.
- ▸ Execute a certain section of code only if a particular test evaluates to true. Optionally, if not, execute another.
- ▶ Basic syntax:

```
if (expression){
```
statement

}

```
else if (expression) { //optional, can have many of these
      statement
}
else { //also optional
      statement
}
```
## if-else if-else example

```
int testscore = 76;
char grade;
if (testscore \geq 90) {
    grade = 'A';
\} else if (testscore \geq 80) {
    grade = 'B';} else if (testscore >= 70) { //once this is satisfied, the rest of the clauses won't be evaluated!
    grade = ^{\circ}C';
} else if (testscore > = 60) {
    grade = 'D';
} else {
    grade = 'F';
}
System.out.println("Grade = " + grade);
```
https://docs.oracle.com/javase/tutorial/java/nutsandbolts/if.html

#### PRACTICE TIME: Worksheet Problem 1

▶ You are building a weather report system that prints a message about today's temperature. While testing you unfortunately found that it doesn't quite work right. What will it do and what is the problem?

```
int temperature = 47;
String message;
if (temperature < 64){
     message = "Too cold";
}
if (temperature >= 64 && temperature <= 75){
     message = "Just perfect";
}
else{
     message = "Too hot";
}
System.out.println(message);
```
#### ANSWER: Worksheet Problem 1

▶ It seems we wrote separate if statements instead of if, else if, else if, else. The last if-else statement is the only one that has any effect. That means that our temperature will satisfy the first test but then we will test again whether it is in the [64, 75] range and since it is not, we will print that it is too hot. The fix is quite easy:

```
int temperature = 47;
String message;
if (temperature < 64){
     message = "Too cold";
}
else if (temperature >= 64 & temperature <= 75){
     message = "Just perfect";
}
else{
    message = "Too hot";}
System.out.println(message);
```
## switch statement

- ▸ Use instead of writing many if-else statements.
- ▶ Evaluate expression and compare it with the values of each case
- ▸ Works with byte, short, char, int, and String.
- ▶ Basic syntax:

```
switch(expression) {
```
case x:

// code block

break;

```
 case y:
```
// code block

break;

default:

// code block

}

## switch example

```
int finger = 4;
switch (finger) {
   case 1:
     System.out.println("thumb");
     break;
   case 2:
     System.out.println("index");
     break;
   case 3:
     System.out.println("middle");
     break;
   case 4:
     System.out.println("ring");
     break;
   case 5:
     System.out.println("pinky");
     break;
   default:
```

```
 System.out.println("Not a valid number");
```
break and default

- ▸ When Java reaches a break keyword, it breaks out of the switch block and does not execute the rest of the code.
	- ▸ You need to add a break statement otherwise you will go through all the remaining cases!
- $\triangleright$  The default keyword specifies what code to run if there is no case match.

## What would happen if we didn't include break?

```
int finger = 2;
switch (finger) {
   case 1:
     System.out.println("thumb");
  case 2:
     System.out.println("index");
  case 3:
     System.out.println("middle");
  case 4:
     System.out.println("ring");
  case 5:
     System.out.println("pinky");
  default:
                                                                It Will print :
                                                                index
                                                                middle
                                                                ring
                                                                pinky
                                                                Not a valid number
```
System.out.println("Not a valid number");

#### Ternary operator

▶ ?: A conditional operator that is a shorthand for the if-else statement.

```
▸ Basic syntax:
```

```
variable = expression1 ? expression2: expression3
```

```
▶ Equivalent to:
```

```
if(expression1) {
     variable = expression2;
}
else {
     variable = expression3;
}
```
#### Ternary operator example

```
int n1 = 32;
```
int  $n2 = 47$ ;

int max;

```
// Largest among n1 and n2
max = (n1 > n2) ? n1 : n2;
```

```
// Print the largest number
System.out.println("Maximum is = " + max);
```
PRACTICE TIME - Worksheet Problem 2

▸ What will the following program print?

int  $n1 = 32$ ;

int  $n2 = 47$ ;

System.out.println((n1>n2) ? (n1+n2):(n1-n2));

ANSWER - Worksheet Problem 2

▶ Since the n1>n2 expression evaluates to false, it will print -15 (i.e. n1-n2)

## Lecture 2: Control Flow and Arrays

- ▶ Selection
- **▶ Iteration**
- ▸ Branching
- ▸ Arrays
- ▸ Looping through arrays

while loop

- ▸ Repeatedly execute a block of code as long as a specific condition is true.
- ▸ Basic syntax:

}

while (condition) {

```
 // code block to be executed
```
Make sure your condition terminates otherwise you will enter an infinite loop.

#### while loop example

int  $i = 0$ ;

while  $(i < 3)$  {

 System.out.println("CS62 will become my favorite class");  $i++;$ 

#### ▸ Will print:

}

CS62 will become my favorite class

CS62 will become my favorite class

CS62 will become my favorite class

do-while loop

- ▸ Variant of while loop that will execute the block of code once, before it checks if the condition is true. It will then proceed as usual.
- ▶ Basic syntax:

do {

- // code block to be executed
- } while(condition);
- ▸ Make sure your condition terminates otherwise you will enter an infinite loop.

#### do-while loop example

```
int j = 3;
```
do {

}

```
 System.out.println("This is the best semester ever");
 j++;
```

```
while(j>5);
```
▸ Will print

This is the best semester ever

even though the condition never got satisfied

## for loop

- ▸ Repeatedly execute a block of code for a specific number of times:
- **Basic syntax:**

```
for (initialization; termination; increment) {
   // code block to be executed
}
```
- The initialization expression initializes the loop; it's executed once, as the loop begins.
- ▸ When the termination expression evaluates to false, the loop terminates.
- ▸ The increment expression is invoked after each iteration through the loop; it is perfectly acceptable for this expression to increment or decrement a value.

https://docs.oracle.com/javase/tutorial/java/nutsandbolts/for.html

## for loop example

```
for(int k=1; k <= 5; k + + ) {
```

```
 System.out.println("Count is: " + k);
```
}

## ▸ Will print

- Count is 1
- Count is 2
- Count is 3
- Count is 4

#### Count is 5

## for loop

▸ Notice the variable declaration within the initialization expression

 $\rightarrow$  int k=1;

- The scope of this variable extends from its declaration to the end of the block governed by the for statement, so it can be used in the termination and increment expressions as well.
- ▸ If the variable that controls a for statement is not needed outside of the loop, it's best to declare the variable in the initialization expression.
- ▸ The names i, j, and k are often used in for loops; declaring them within the initialization expression limits their life span and reduces errors.

## Lecture 2: Control Flow and Arrays

- ▶ Selection
- ▶ Iteration

## ▸ Branching

▸ Looping through arrays

break

- ▸ We already saw the break statement that allowed us to escape a switch statement.
- ▶ We can also use it to jump out of for and while/dowhile loops.

## break example

```
for (int l = 0; l < 10; l++) {
      if (l == 4) {
             System.out.println("I am out of here");
             break;
       }
       System.out.println(l);
  }
▸ Will print
0
1
2
3
I am out of here
```
## continue

▸ It allows us to skip the current iteration of a for, while/ do-while loop.

4

#### continue example

```
for (int x = 0; x < 5; x++) {
      if (x == 3) {
           System.out.println("I am skipping this step");
           continue;
       }
      System.out.println(x);
  }
▸ Will print:
0
1
2
I am skipping this step
```
## Lecture 2: Control Flow and Arrays

- ▶ Selection
- ▶ Iteration
- ▸ Branching
- ▸ Arrays
- ▸ Looping through arrays

#### Array

- ▸ Simple data structure that can hold a fixed number of values of the same data type.
- ▸ The length or storing capacity of an array is established when the array is created and after creation it is fixed.
- ▶ Each item in an array is called an element, and each element is accessed by its numerical index.
- ▸ Numbering begins at 0. The 9th element, for example, would therefore be accessed at index 8.

Declaring and initializing arrays

- ▸ Declaring an array requires the use of square brackets next to the type of the values it will hold. For example:
	- ▶ String [] cars;
	- ▶ int [] numbers;
- ▸ When we declare it, we can also initialize it with certain values separated by comma. For example,
	- ▸ String[] cars = {"Volvo", "BMW", "Ford", "Mazda"};
	- $\triangleright$  int[] numbers =  $\{10, 20, 30, 40\}$ ;

Accessing the elements of an array

- ▸ Accessing an array element is done using the square brackets. E.g.,
	- ▸ String[] cars = {"Volvo", "BMW", "Ford", "Mazda"};
	- ▶ System.out.println(cars[0]);
	- ▸ Will print Volvo

Changing the value of an element

- ▸ We will use again square brackets to index the element we want to change. E.g.,
	- ▸ String[] cars = {"Volvo", "BMW", "Ford", "Mazda"};
	- $\triangleright$  cars[0] = "Toyota";
	- ▶ System.out.println(cars[0]);
	- ▸ Will now print Toyota instead of Volvo.

## Array length

- ▶ We can determine the storing capacity of an array using the length property. E.g.,
	- ▸ String[] cars = {"Volvo", "BMW", "Ford", "Mazda"};
	- ▶ System.out.println(cars.length);
	- ▸ Will print 4
- ‣ If you request an index that is either negative or larger than length-1, then you will get an [ArrayIndexOutOfBoundsException.](http://download.oracle.com/javase/6/docs/api/java/lang/ArrayIndexOutOfBoundsException.html)

## Multi-dimensional arrays

▸ An array of arrays. Each array, will have its own set of curly braces. E.g.,

▶ int[][] myNumbers =  $\{ \{1, 2, 3, 4\}, \{5, 6, 7\} \}$ ;

- ▸ To access the elements of a multi-dimensional array, you need first to specify the array and then the element of the array. For example:
	- ▶ System.out.println(myNumbers[1][2]); // Outputs 7
	- ▶ We still count starting at 0!
- ▸ To change the value of an element in a multi-dimensional array, you have to index it as above. For example:
	- $\triangleright$  myNumbers [1] [2] = 9;
	- ▶ System.out.println(myNumbers[1][2]); // Outputs 9 instead of 7

## Lecture 2: Control Flow and Arrays

- ▶ Selection
- ▶ Iteration
- ▸ Branching
- ▸ Arrays
- ▸ Looping through arrays

Standard way: Using a for loop and length

```
▸ Arrays have fixed length so a for loop makes sense. E.g., 
 String[] cars = {"Volvo", "BMW", "Ford", "Mazda"};
 for (int i = 0; i < cars. length; i++) {
   System.out.println(cars[i]);
 }
```
▸ Will print

Volvo

BMW

Ford

Mazda

## For-each loop

- ▶ A new way of looping through arrays that doesn't need an iteration counter.
- ▶ Basic syntax:

```
for (type variableName : arrayName) {
      ...
}
```
▶ For example:

```
String[] cars = {"Volvo", "BMW", "Ford", "Mazda"};
for (String car : cars) {
       System.out.println(car);
} //works same as before
```
## PRACTICE TIME - Worksheet Problem 3

- ▸ Declare and initialize an array of strings with all the classes you are taking this semester.
	- ▸ Remember the word class is a reserved word, you cannot use it to name your variables.
- ▸ Write a for loop that loops through each class
- ▸ If a class is called "CSCI062" you need to print "CSCI062: This is the best class ever, no need to see more" and break the for loop.
	- ▸ We will use the equals method to compare equality among Strings.
	- ▸ e.g., someString.equals(someOtherString)
- ▸ Otherwise, if a class is called "CSCI101", you need to print "CSCI101: New CS achievement unlocked" and continue to the next iteration.
- ▶ Otherwise, print the name of the class.

## ANSWER - Worksheet Problem 3

▶ Here is my attempt. You could have also used a regular for loop instead of a for-each loop.

```
String[] classes = {"PHYS032", "CSCI101", "ANTH051", "CSCI062", "IMAG002"};
```

```
for(String myClass:classes){
```

```
 if(myClass.equals("CSCI062")){
```

```
System.out.println("CSCI062: This is the best class ever, no need to see more");
 break;
```

```
 }
```
}

```
 else if(myClass.equals("CSCI101")){
    System.out.println("CSCI101: New CS achievement unlocked");
     continue;
 }
 System.out.println(myClass);
```
## Lecture 2: Control Flow

- ▶ Selection
- **I**teration
- ▸ Branching
- ▸ Arrays
- ▸ Looping through arrays

## Readings:

- ▶ Control flow: <https://docs.oracle.com/javase/tutorial/java/nutsandbolts/flow.html>
- ▸ Arrays:<https://docs.oracle.com/javase/tutorial/java/nutsandbolts/arrays.html>

## **Code**

[Lecture 2 code](https://github.com/pomonacs622024sp/code/tree/main/Lecture2)

## **Worksheet**

[Lecture 2 worksheet](https://cs.pomona.edu/classes/cs62/worksheets/Lecture2_worksheet.pdf)